## **Scénarios**

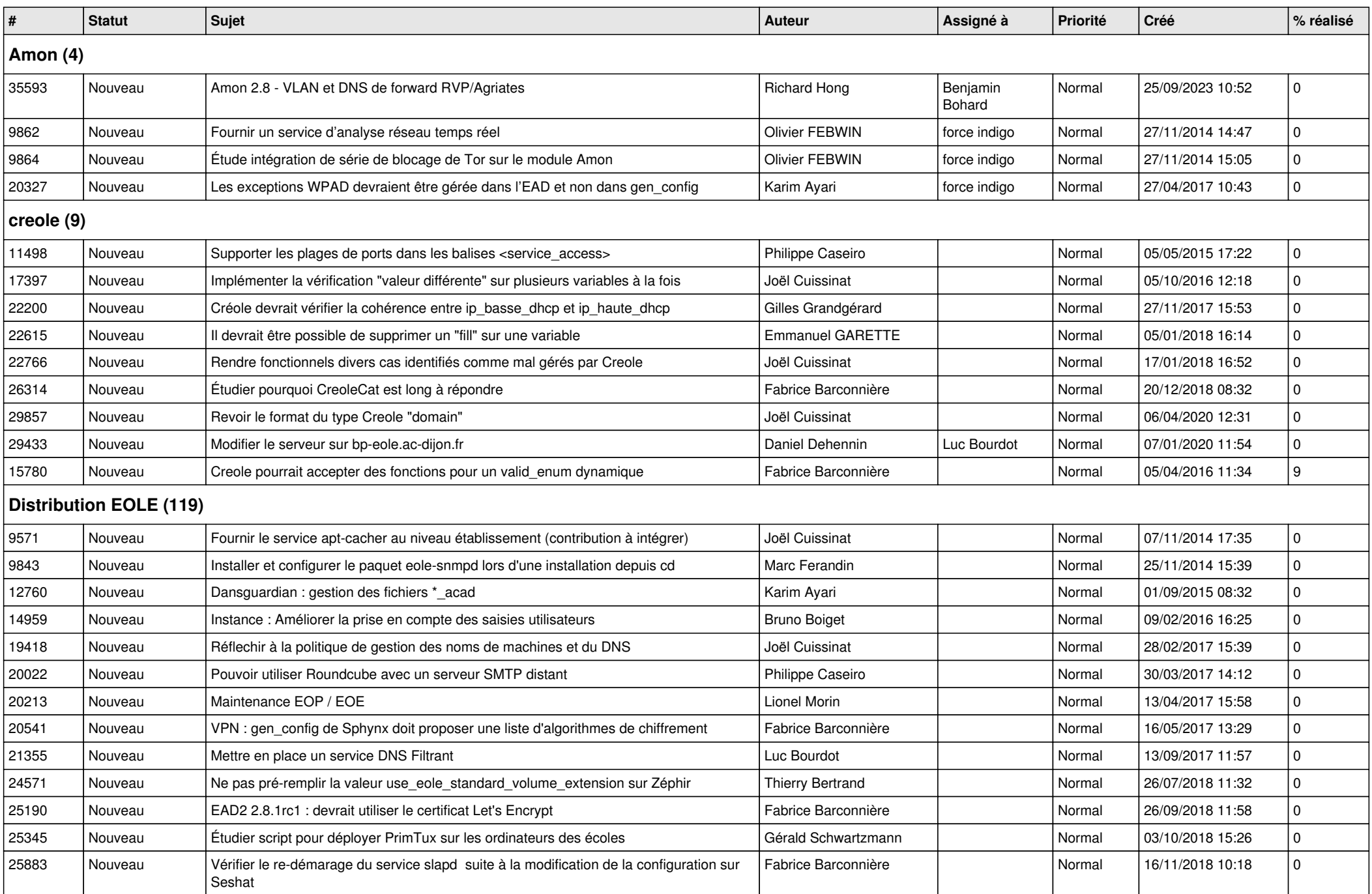

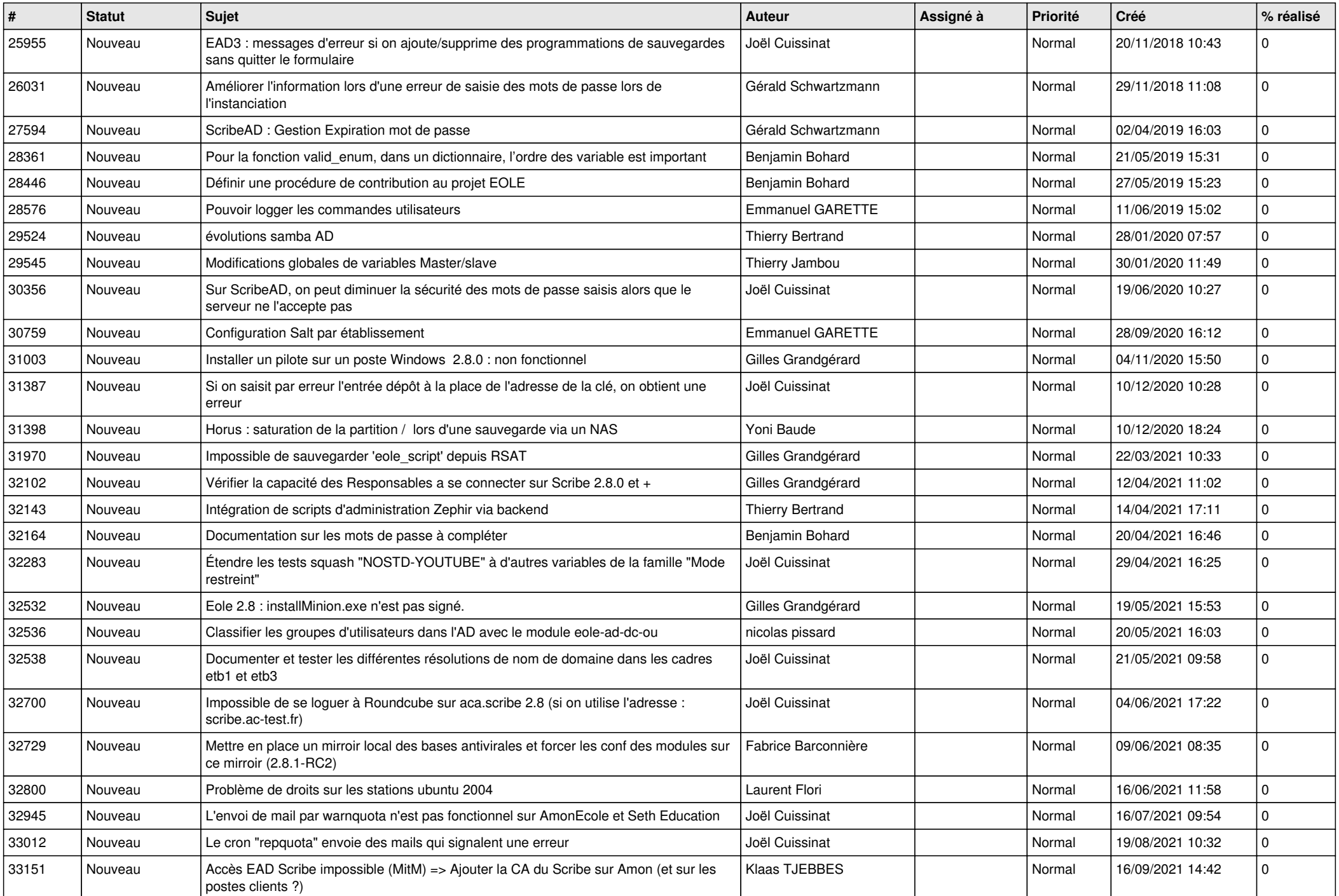

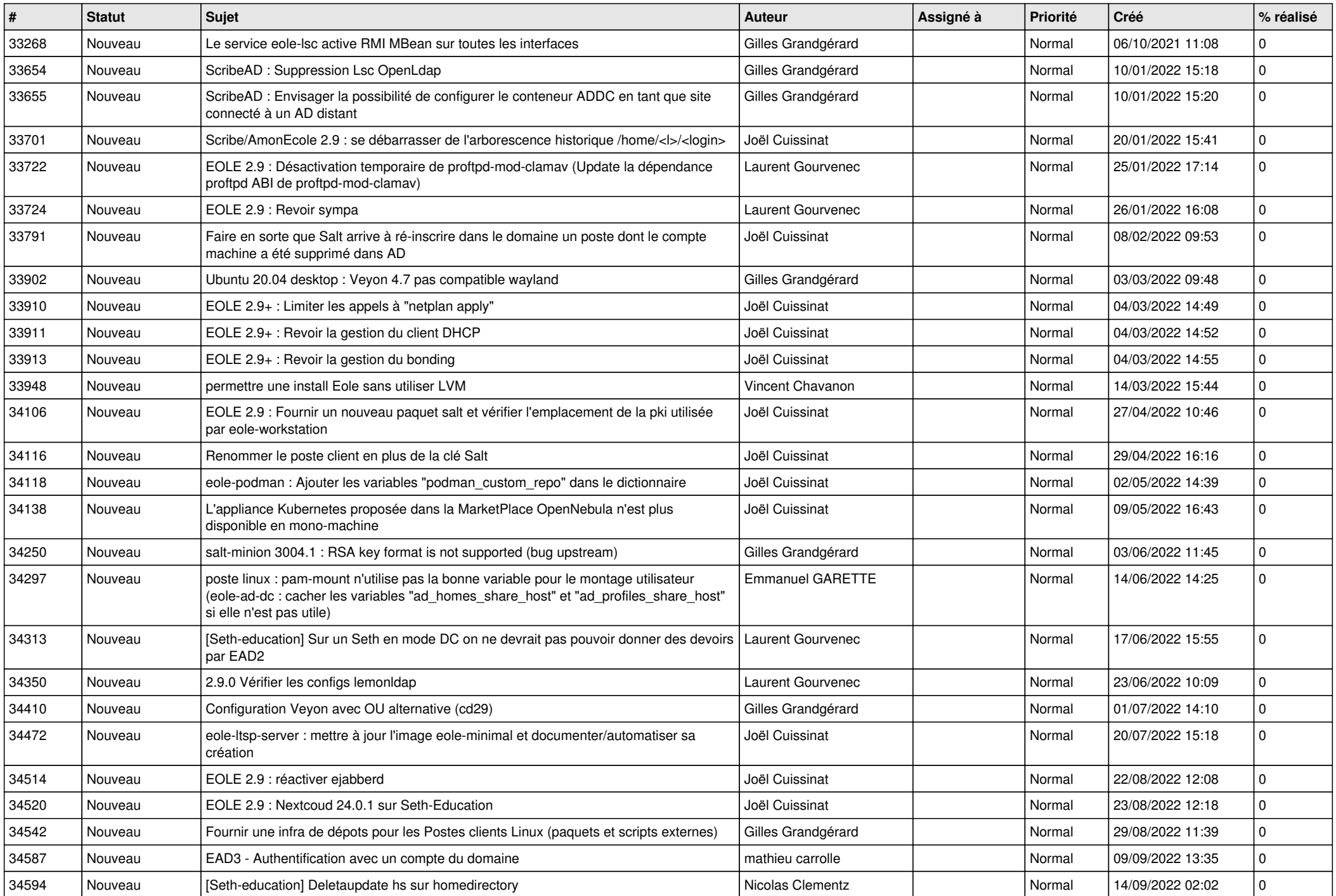

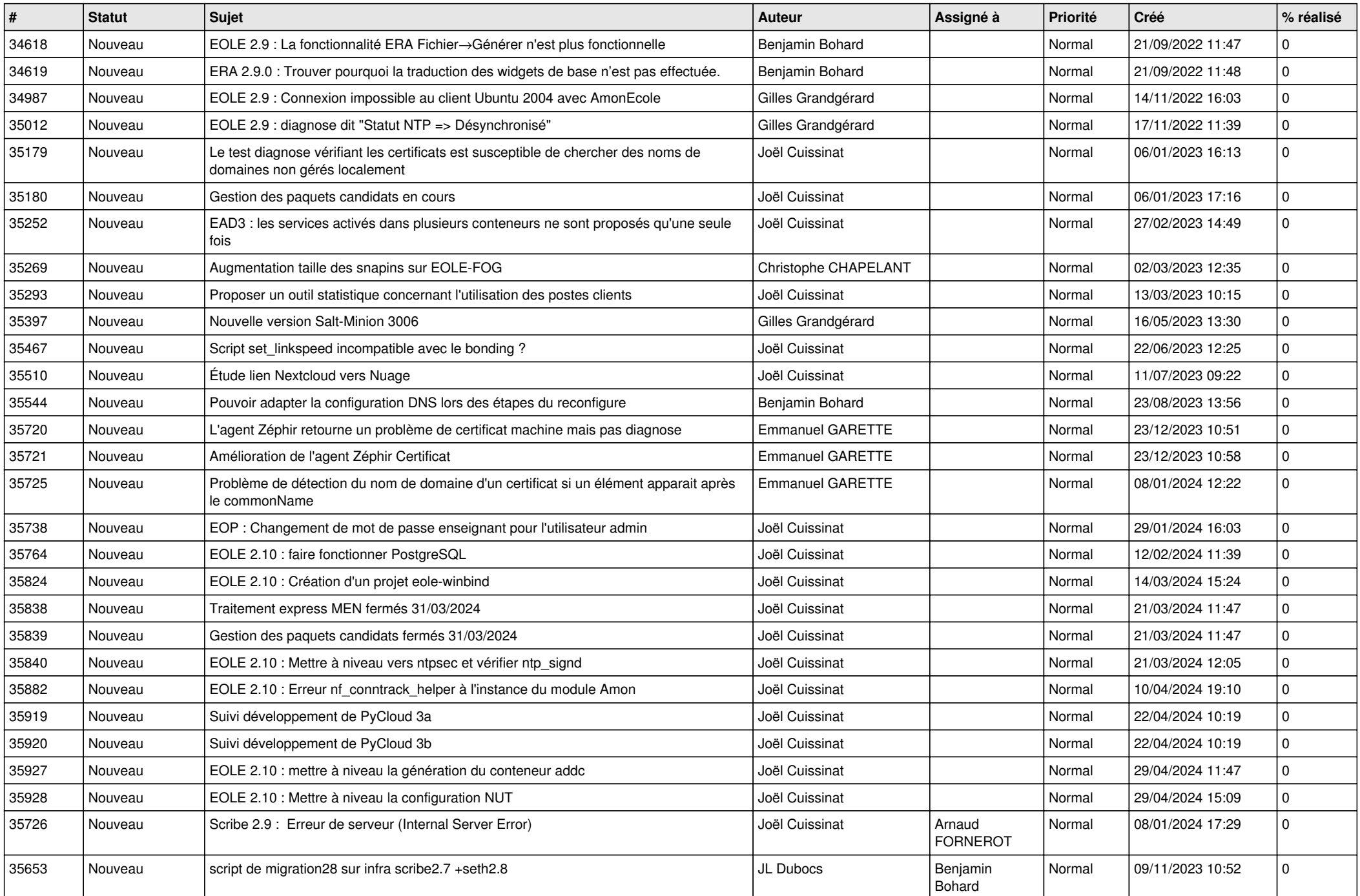

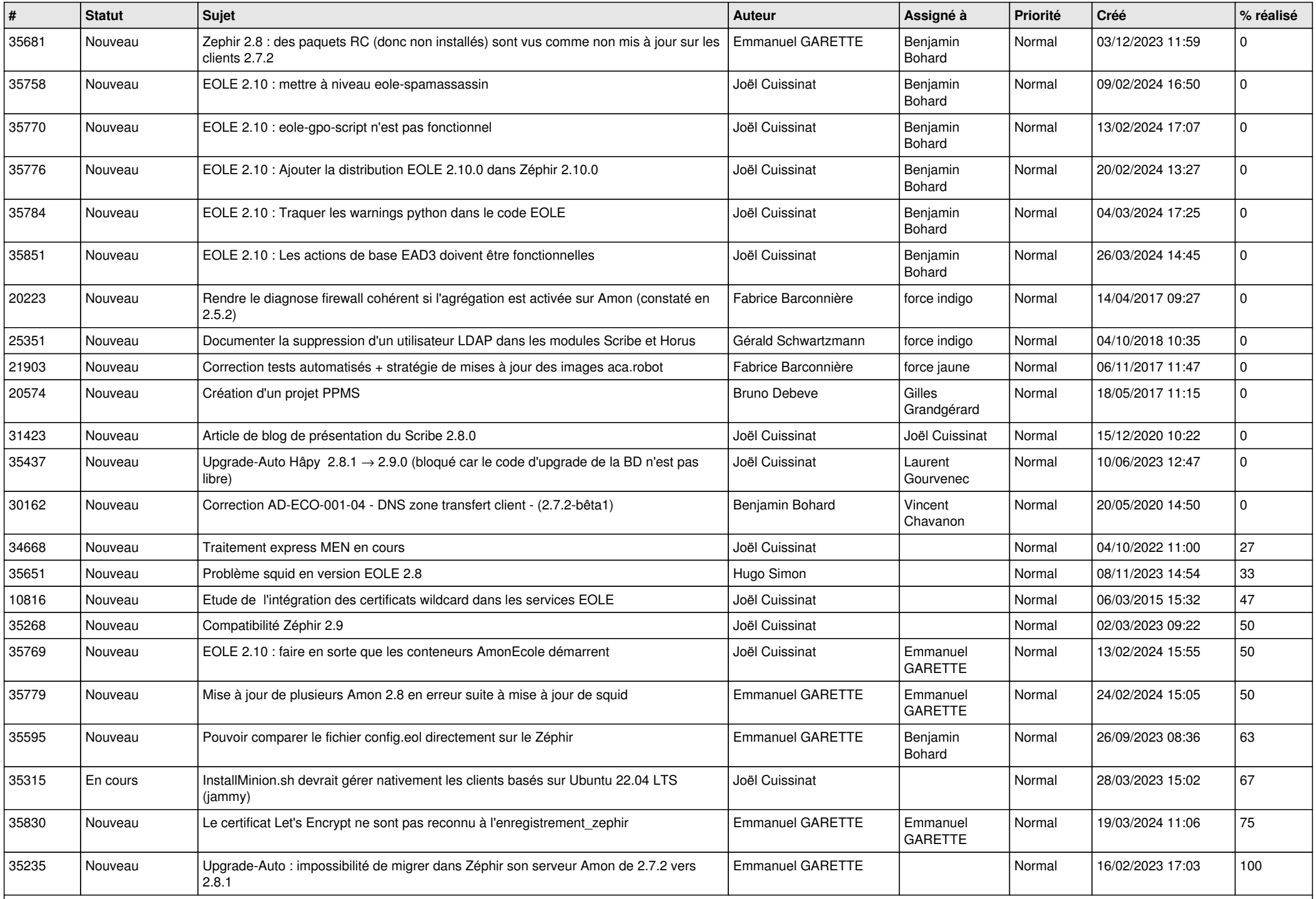

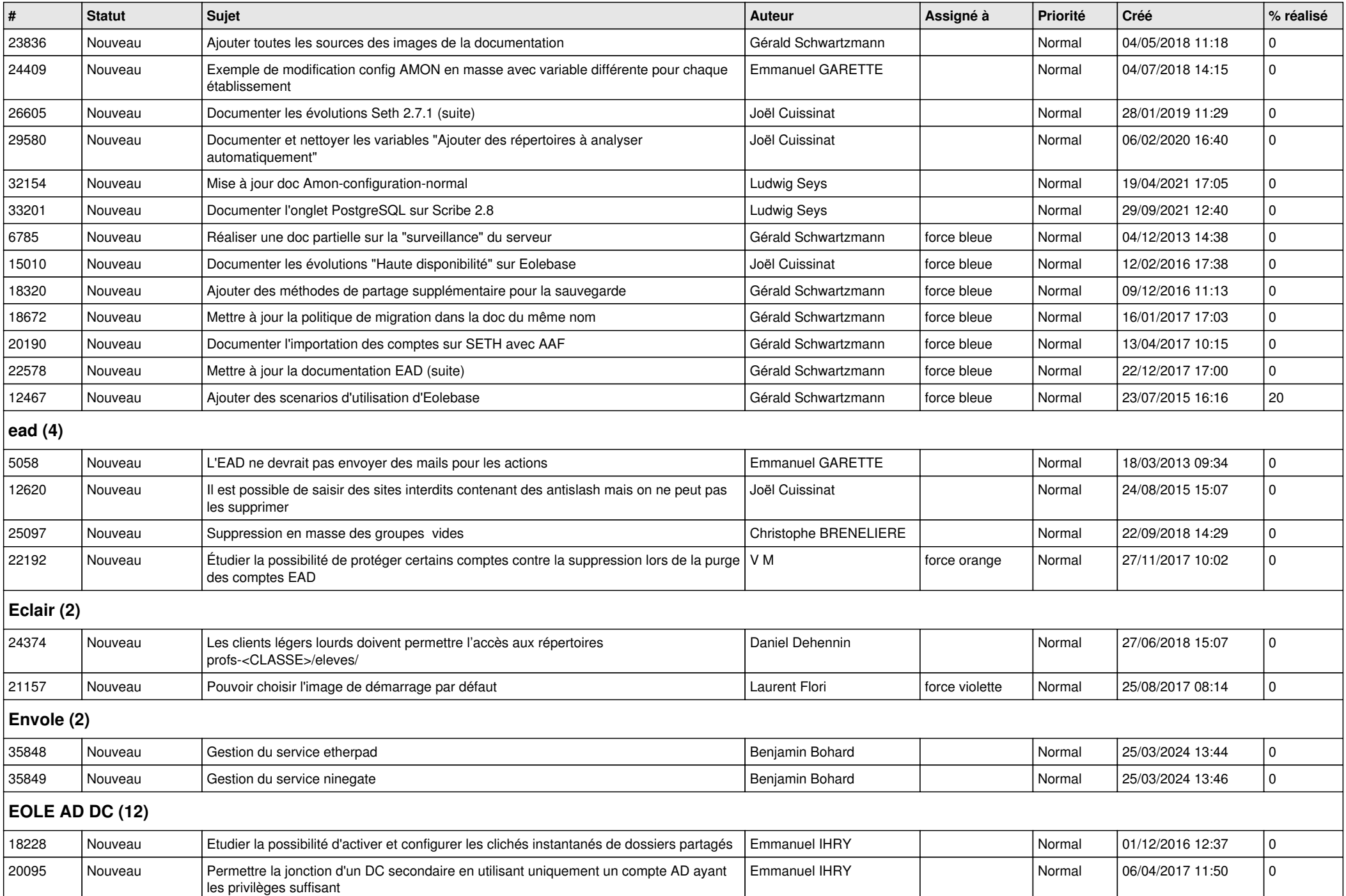

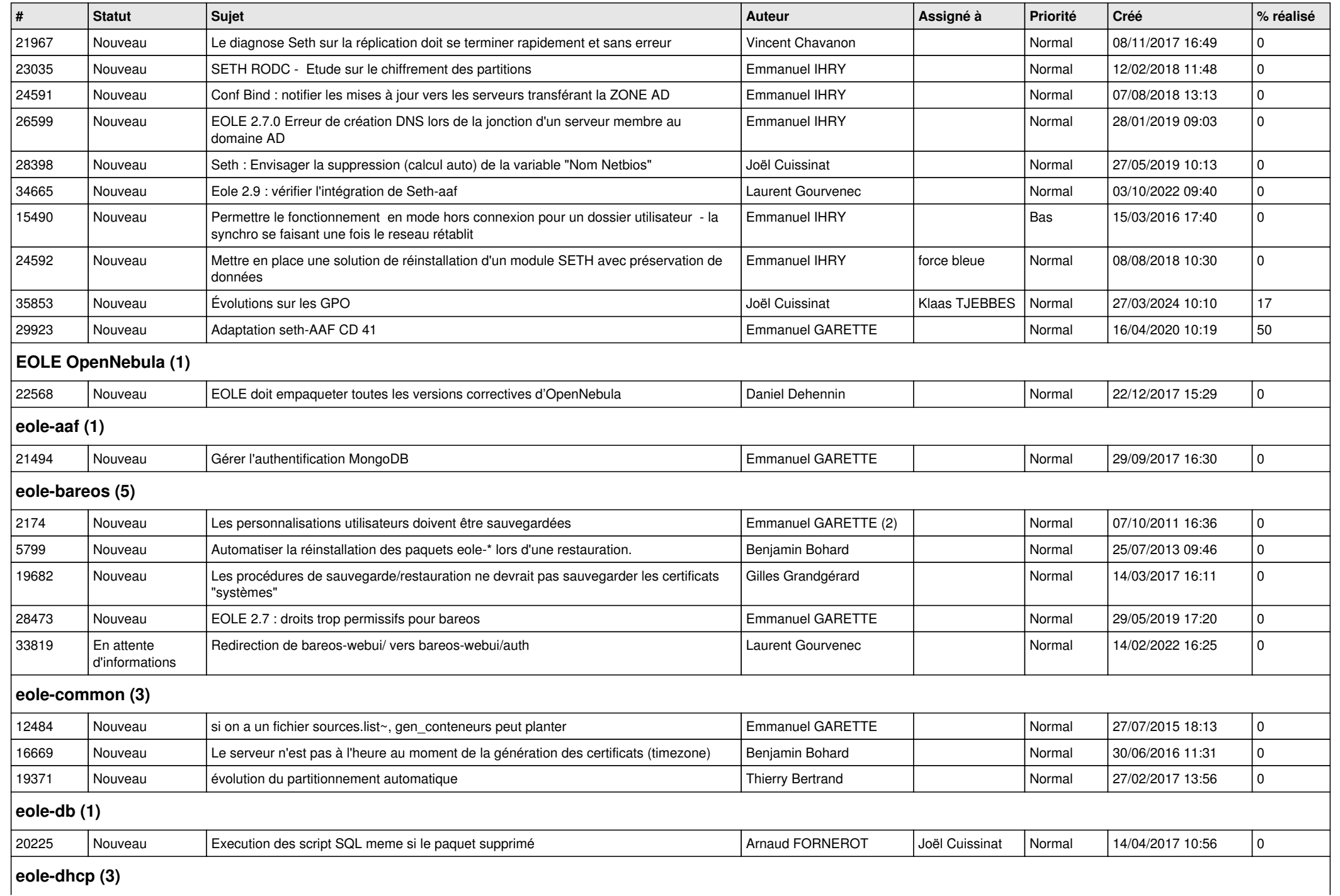

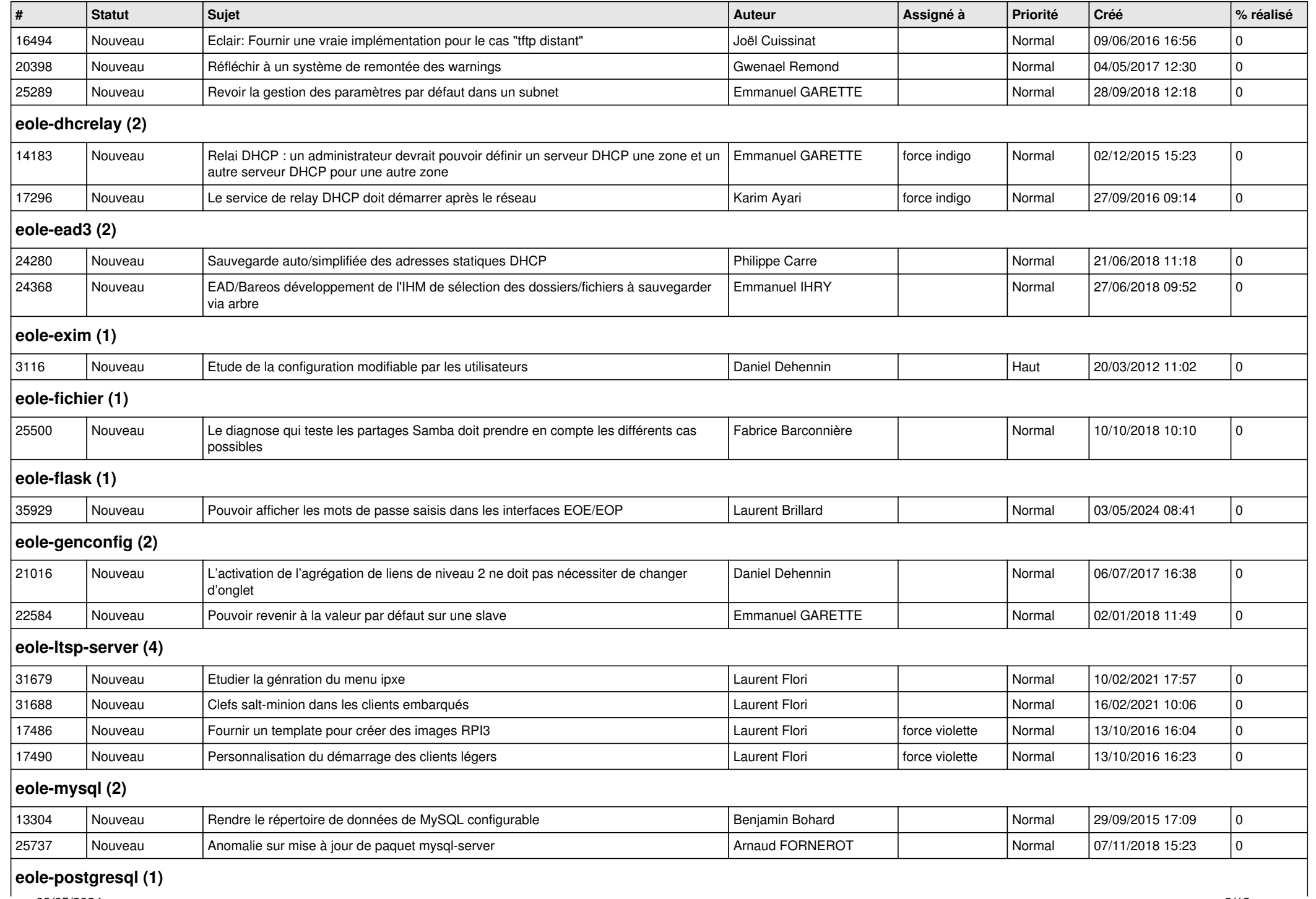

*03/05/2024 8/12*

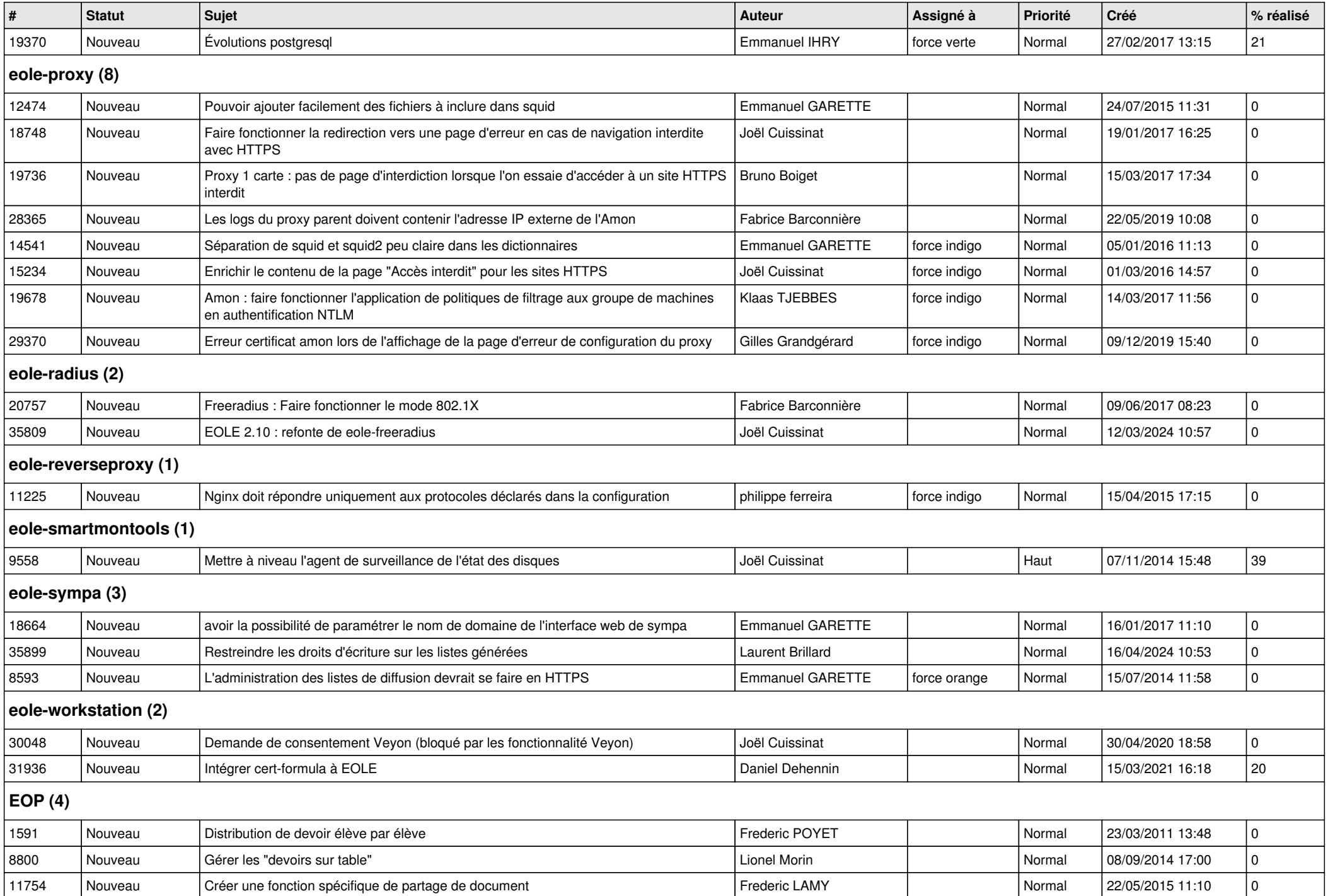

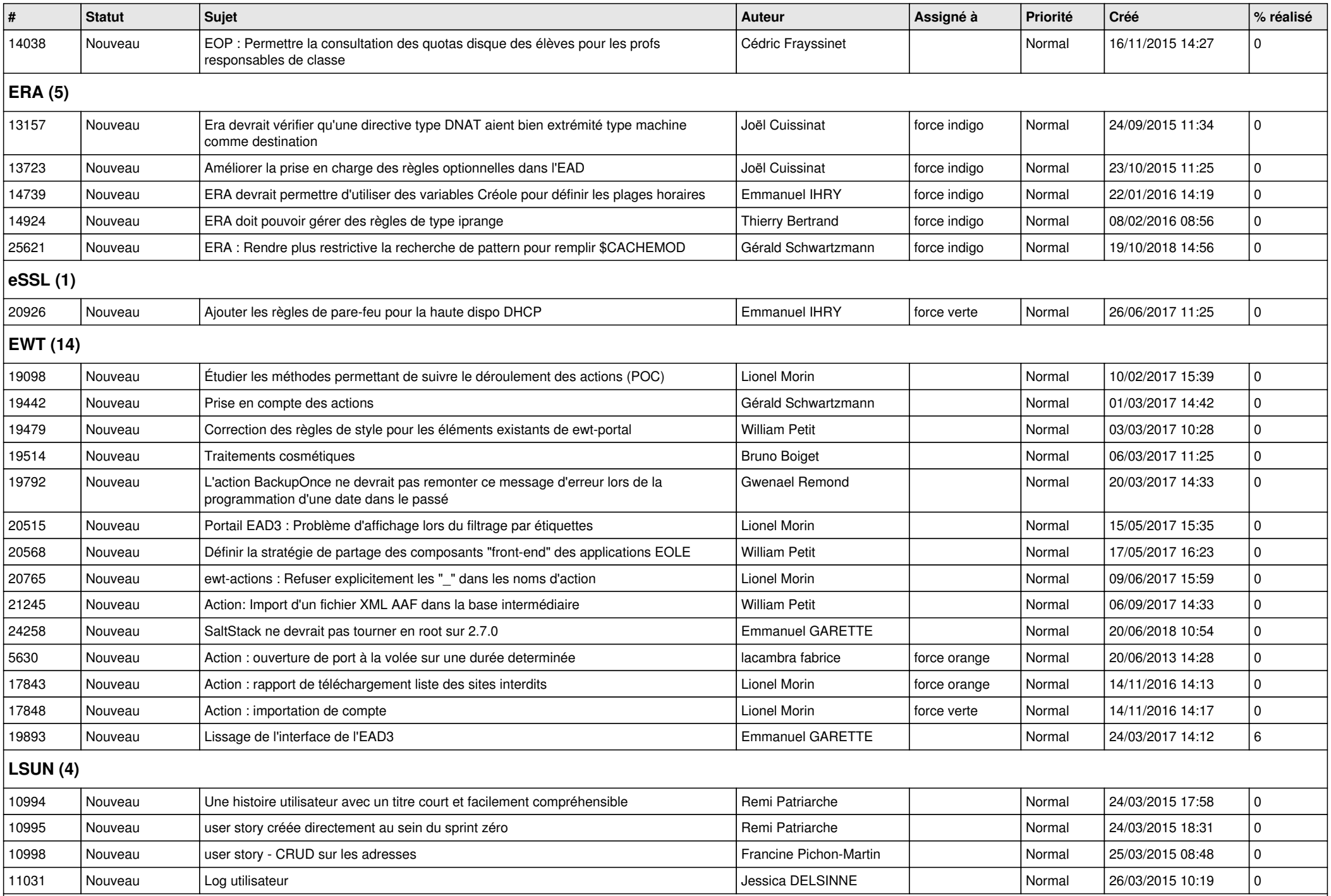

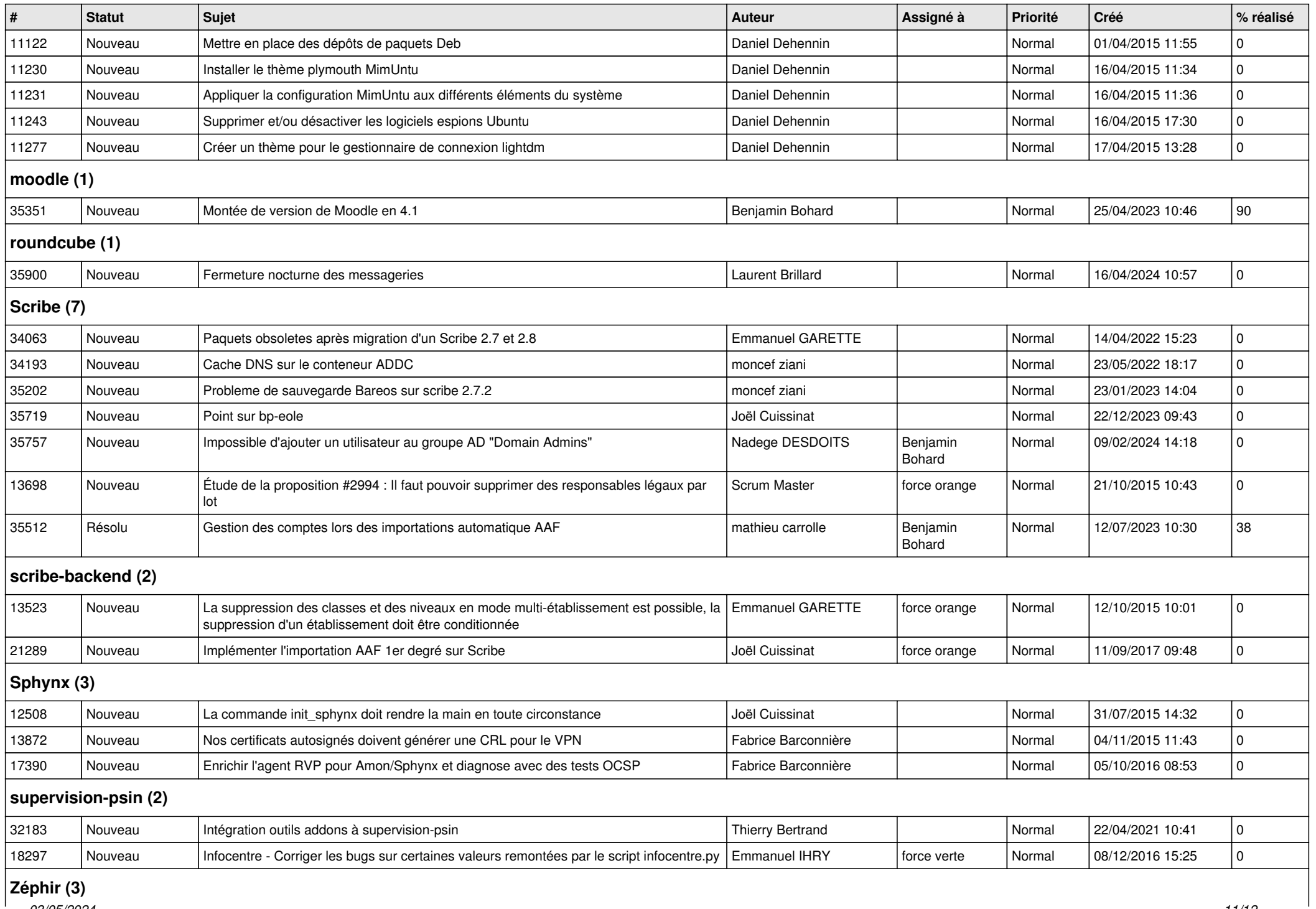

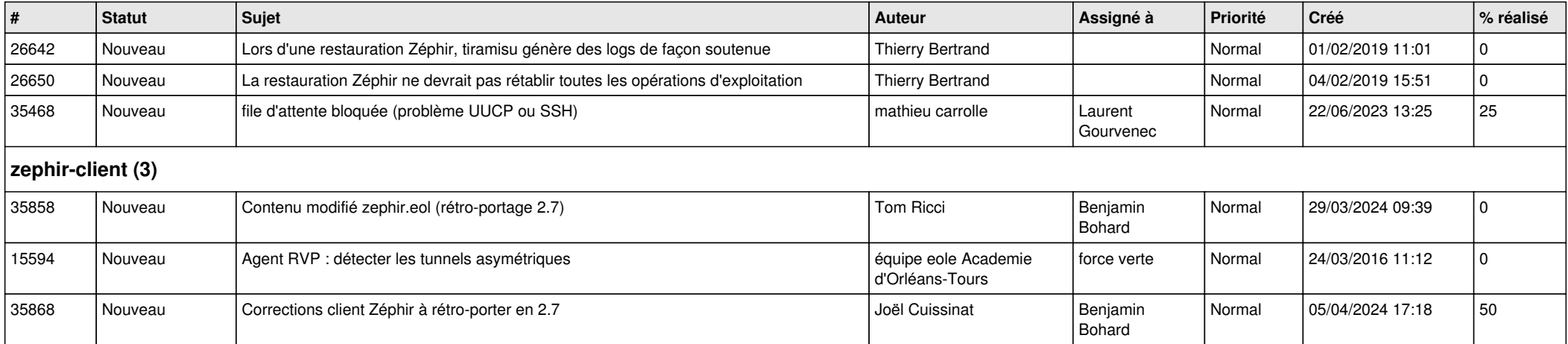